[http://www.ibm.com/developerworks/jp/websphere/library/java/ejb\\_intro/1.html](http://www.ibm.com/developerworks/jp/websphere/library/java/ejb_intro/1.html) <http://d.hatena.ne.jp/shammer/20110518/1305733286> <http://wadahiro.hatenablog.com/entry/20091227/1261917368> <http://wadahiro.hatenablog.com/entry/20091226/1261824832> <http://kagamihoge.hatenablog.com/entry/20120304/1330829372> [https://glassfish.java.net/javaee5/ejb/EJB\\_FAQ.html#StandaloneRemoteEJB](https://glassfish.java.net/javaee5/ejb/EJB_FAQ.html%23StandaloneRemoteEJB)

## Bean

## Home インターフェイスとリモートインターフェイスとリモート

Bean XXXBean.java .class Home XXXHome.java .class Remote XXX.java .class

[http://otndnld.oracle.co.jp/document/products/ds10g/101202/doc\\_cd/web/B15634-02/access.html#502316](http://otndnld.oracle.co.jp/document/products/ds10g/101202/doc_cd/web/B15634-02/access.html%23502316) [http://www.ibm.com/developerworks/jp/websphere/library/java/j2ee\\_classloader/1.html](http://www.ibm.com/developerworks/jp/websphere/library/java/j2ee_classloader/1.html)

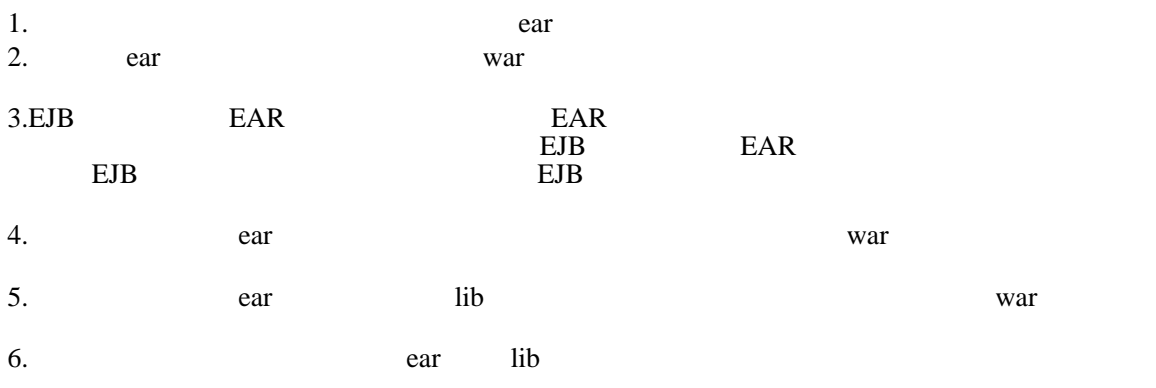

## **LocalCall**

**LocalCallBean** 

## @EJB

Initial Context  $\ct{x}$  = new Initial Context(); LocalCall bean = (LocalCall) (ctx.lookup("java:global/test/ServletTest/LocalCallBean!test.LocalCall"));

 @Stateless public class LocalCallBean implements LocalCall { @Stateless public class LocalCall2Bean implements LocalCall {

 @EJB Local Call I ocal Bean;

LocalCallBean LocalCall2Bean

RemoteCall

RemoteCallBean

glassfish gf-client.jar

 java -cp ../build/classes:/home/centos/glassfish-4.0 /glassfish/lib/gf-client.jar:/home/centos/glassfish-4.0 /glassfish/modules/glassfish-naming.jar:/home/centos/temp/jboss-as-7.1.1 .Final/modules/javax/ejb/api/main/jboss-ejb-api\_3.1\_spec-1.0.1.Final.jar test.RemoteRun

 $\mathcal{P}(\mathcal{D})=\mathcal{D}(\mathcal{D})=\mathcal{D}(\mathcal{D})$ 

glassfhish

jboss iboss-client.jar

 java -cp ../build/classes:/home/centos/temp/jboss-as-7.1.1 .Final/modules/javax/ejb/api/main/jboss-ejb-api\_3.1 \_spec-1.0.1 .Final.jar:/home/centos/temp/jboss-as-7.1.1.Final/bin/client/jboss-client.jar test.RemoteRun